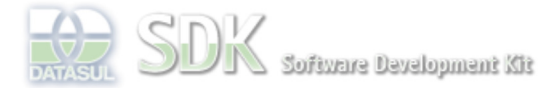

Dashboard > SDK - Software Development Kit - v.1.0 > … > Área do Desenvolvimento > Projetos > Tools > Tools Library > Metadados > FAQ

> Como utilizar paginação em um FreeForm?

 **Home**

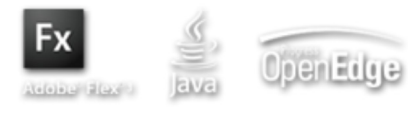

Log In

Search

SDK - Software Development Kit - v.1.0

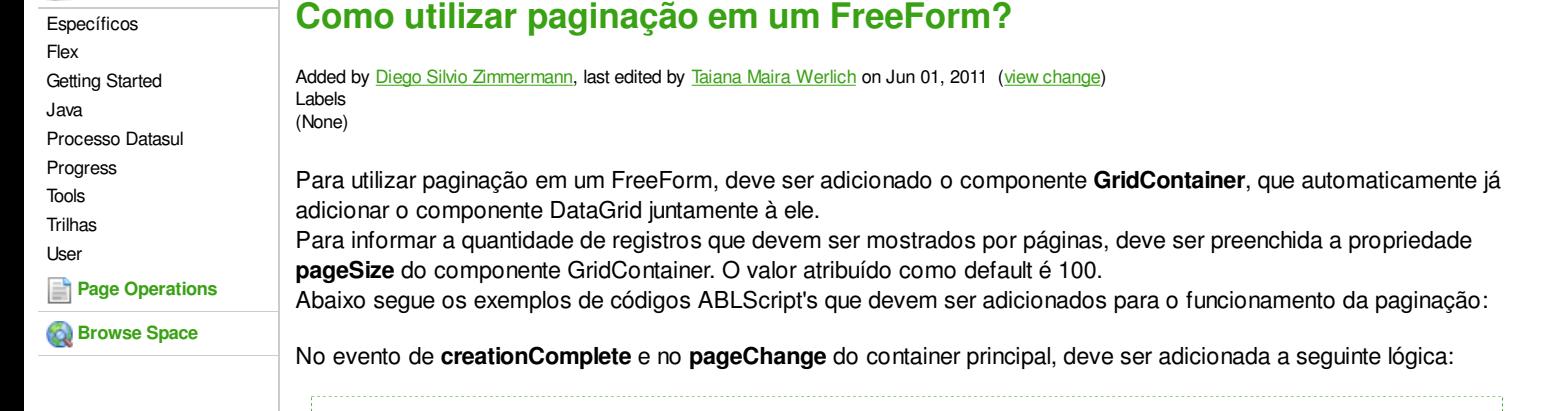

/\*Definição das variáveis\*/ DEFINE VARIABLE grid AS WIDGET-HANDLE. DEFINE VARIABLE gridContainer AS WIDGET-HANDLE. DEFINE VARIABLE vHandle AS HANDLE. DEFINE VARIABLE currentPage as INTEGER. DEFINE VARIABLE pageSize as INTEGER. DEFINE TEMP-TABLE ttPaginada FIELD codigo AS INTEGER LABEL "Código" FIELD nome AS CHARACTER LABEL "Nome FIELD obs AS CHARACTER LABEL "Observação". DEFINE VARIABLE totalRecord as INTEGER. /\*Captura do componente GridContainer a página atual\*/ ASSIGN currentPage = GETPROPERTY(gridContainer, "currentPage"). /\*Captura do componente GridContainer a quantidade de registros que serão mostrados por página\*/ ASSIGN pageSize = GETPROPERTY(gridContainer, "pageSize"). PROCESS-WAIT(true). /\*Executa a procedure responsável por retornar os registros paginados e o seu total\*/ RUN testes/retornaPaginado.p PERSISTENT SET vHandle. RUN retornaRegistros IN vHandle (INPUT currentPage, INPUT pageSize, OUTPUT totalRecord, OUTPUT ttPaginada). PROCESS-WAIT(false). /\*Popula o grid\*/ grid:QUERY-OPEN(ttPaginada). /\*Atribue o número de registros ao componente GridContainer\*/ SETPROPERTY(gridContainer, "totalRecords", totalRecord).

## **Atenção**

O tratamento de paginação será feito na API Progress que o desenvolvedor utilizar. Utilizar a técnica de **QUERY-OPEN** e **REPOSITION-TO-ROW**. Abaixo segue um exemplo do funcionamento da paginação e anexo está o programa para testes.

```
/* Parametros fornecidos pelo Programa chamador */
DEFINE VARIABLE iCurrentPage AS INTEGER NO-UNDO.
DEFINE VARIABLE iPageSize AS INTEGER NO-UNDO.
DEFINE VARIABLE iInitialPage AS INTEGER NO-UNDO.
DEFINE TEMP-TABLE ttReturn LIKE mguni.pais.
/* Verifica qual será o primeiro registro da próxima pagina*/
ASSIGN iInitialPage = 1 + (iCurrentPage - 1) * iPageSize.
RUN retornaRegistro IN THIS-PROCEDURE.
PROCEDURE retornaRegistro:
    DEFINE VARIABLE qhTeste AS HANDLE NO-UNDO.
    DEFINE VARIABLE hTTReturn AS HANDLE NO-UNDO.
     DEFINE VARIABLE hTable AS HANDLE NO-UNDO.
     DEFINE VARIABLE hbTTReturn AS HANDLE NO-UNDO.
    DEFINE VARIABLE qhTemp AS HANDLE NO-UNDO.
    DEFINE VARIABLE hField AS HANDLE NO-UNDO.
```

```
DEFINE VARIABLE i AS INTEGER NO-UNDO.
 DEFINE VARIABLE j AS INTEGER NO-UNDO.
    ASSIGN hTable = BUFFER mguni.pais:HANDLE.
    ASSIGN hTTReturn = TEMP-TABLE ttReturn:HANDLE.
    hbTTReturn = hTTReturn:DEFAULT-BUFFER-HANDLE.
    CREATE QUERY qhTeste.
 qhTeste:SET-BUFFERS(hTable). 
 qhTeste:QUERY-PREPARE("FOR EACH pais" ).
    qhTeste:QUERY-OPEN.
/*Posiciona no registro previamente calculado */
    qhTeste:REPOSITION-TO-ROW(iInitialPage).
    REPEAT i = 1 TO iPageSize:
      qhTeste:GET-NEXT().
      IF qhTeste:QUERY-OFF-END THEN LEAVE.
      hbTTReturn:BUFFER-CREATE().
      hbTTReturn:BUFFER-COPY(hTable).
      hbTTReturn:BUFFER-RELEASE().
    END.
       qhTeste:QUERY-CLOSE().
    DELETE OBJECT qhTeste. 
       IF VALID-HANDLE(qhTemp) THEN
              DELETE OBJECT qhTemp.
       IF VALID-HANDLE(hTTReturn) THEN
              DELETE OBJECT hTTReturn.
       IF VALID-HANDLE(hTable) THEN
               DELETE OBJECT hTable.
       IF VALID-HANDLE(hbTTReturn) THEN
              DELETE OBJECT hbTTReturn.
END.
```
## **Add Comment**

Powered by Atlassian Confluence 2.8.0, the Enterprise Wiki. Bug/feature request - Atlassian news - Contact administrators